# Pham 86016

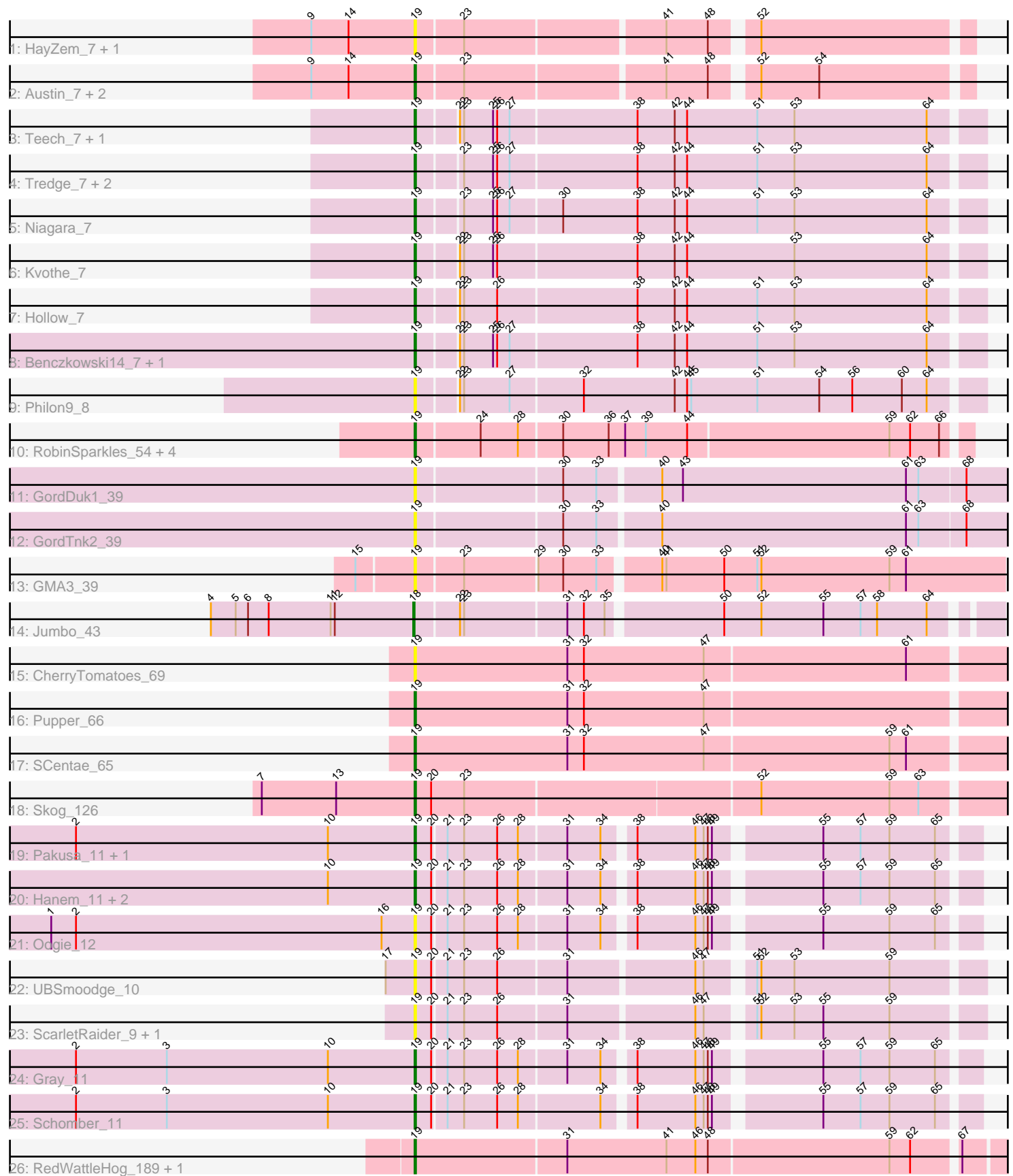

Note: Tracks are now grouped by subcluster and scaled. Switching in subcluster is indicated by changes in track color. Track scale is now set by default to display the region 30 bp upstream of start 1 to 30 bp downstream of the last possible start. If this default region is judged to be packed too tightly with annotated starts, the track will be further scaled to only show that region of the ORF with annotated starts. This action will be indicated by adding "Zoomed" to the title. For starts, yellow indicates the location of called starts comprised solely of Glimmer/GeneMark auto-annotations, green indicates the location of called starts with at least 1 manual gene annotation.

## Pham 86016 Report

This analysis was run 04/28/24 on database version 559.

Pham number 86016 has 42 members, 15 are drafts.

Phages represented in each track:

- Track 1 : HayZem\_7, GMA7\_100
- Track 2 : Austin\_7, Amore2\_7, GTE7\_100
- Track 3 : Teech\_7, Demosthenes\_7
- Track 4 : Tredge\_7, ASerpRocky\_7, Teatealatte\_7
- Track 5 : Niagara 7
- Track 6 : Kvothe\_7
- Track 7 : Hollow\_7
- Track 8 : Benczkowski14\_7, Katyusha\_7
- Track 9 : Philon9\_8
- Track 10: RobinSparkles 54, Orchid 50, Gibbles 49, Kampe 51, PatrickStar 51
- Track 11 : GordDuk1 39
- Track 12 : GordTnk2\_39
- Track 13 : GMA3\_39
- Track 14 : Jumbo\_43
- Track 15 : CherryTomatoes 69
- Track 16 : Pupper 66
- Track 17 : SCentae\_65
- Track 18 : Skog\_126
- Track 19 : Pakusa\_11, Chidiebere\_11
- Track 20 : Hanem\_11, Kabocha\_11, Aloki\_11
- Track 21 : Oogie\_12
- Track 22 : UBSmoodge\_10
- Track 23 : ScarletRaider\_9, FlyingTortilla\_9
- Track 24 : Gray\_11
- Track 25 : Schomber\_11
- Track 26 : RedWattleHog 189, Stormageddon 190

### **Summary of Final Annotations (See graph section above for start numbers):**

The start number called the most often in the published annotations is 19, it was called in 26 of the 27 non-draft genes in the pham.

Genes that call this "Most Annotated" start:

• ASerpRocky 7, Aloki 11, Amore2 7, Austin 7, Benczkowski14 7, CherryTomatoes\_69, Chidiebere\_11, Demosthenes\_7, FlyingTortilla\_9, GMA3\_39, GMA7\_100, GTE7\_100, Gibbles\_49, GordDuk1\_39, GordTnk2\_39, Gray\_11, Hanem\_11, HayZem\_7, Hollow\_7, Kabocha\_11, Kampe\_51, Katyusha\_7, Kvothe\_7, Niagara 7, Oogie 12, Orchid 50, Pakusa 11, PatrickStar 51, Philon9 8, Pupper\_66, RedWattleHog\_189, RobinSparkles\_54, SCentae\_65, ScarletRaider\_9, Schomber\_11, Skog\_126, Stormageddon\_190, Teatealatte\_7, Teech\_7, Tredge\_7, UBSmoodge\_10,

Genes that have the "Most Annotated" start but do not call it: •

Genes that do not have the "Most Annotated" start: • Jumbo\_43,

#### **Summary by start number:**

Start 18:

- Found in 1 of 42 ( 2.4% ) of genes in pham
- Manual Annotations of this start: 1 of 27
- Called 100.0% of time when present
- Phage (with cluster) where this start called: Jumbo 43 (DF3),

Start 19:

- Found in 41 of 42 ( 97.6% ) of genes in pham
- Manual Annotations of this start: 26 of 27
- Called 100.0% of time when present

• Phage (with cluster) where this start called: ASerpRocky\_7 (CS4), Aloki\_11 (DQ), Amore2\_7 (CS1), Austin\_7 (CS1), Benczkowski14\_7 (CS4), CherryTomatoes\_69 (DO), Chidiebere\_11 (DQ), Demosthenes\_7 (CS4), FlyingTortilla\_9 (DQ), GMA3\_39 (DF2), GMA7\_100 (CS1), GTE7\_100 (CS1), Gibbles\_49 (CX), GordDuk1\_39 (DF1), GordTnk2\_39 (DF1), Gray\_11 (DQ), Hanem\_11 (DQ), HayZem\_7 (CS1), Hollow\_7 (CS4), Kabocha\_11 (DQ), Kampe\_51 (CX), Katyusha\_7 (CS4), Kvothe\_7 (CS4), Niagara\_7 (CS4), Oogie\_12 (DQ), Orchid\_50 (CX), Pakusa\_11 (DQ), PatrickStar\_51 (CX), Philon9\_8 (CS4), Pupper\_66 (DO), RedWattleHog\_189 (DX), RobinSparkles\_54 (CX), SCentae\_65 (DO), ScarletRaider\_9 (DQ), Schomber\_11 (DQ), Skog\_126 (DO), Stormageddon\_190 (DX), Teatealatte\_7 (CS4), Teech\_7  $(CS4)$ , Tredge  $7$   $(CS4)$ , UBSmoodge  $10$   $(DQ)$ ,

#### **Summary by clusters:**

There are 9 clusters represented in this pham: DO, DF1, DF3, DF2, CX, DX, CS4, CS1, DQ,

Info for manual annotations of cluster CS1: •Start number 19 was manually annotated 2 times for cluster CS1.

Info for manual annotations of cluster CS4: •Start number 19 was manually annotated 9 times for cluster CS4.

Info for manual annotations of cluster CX:

•Start number 19 was manually annotated 5 times for cluster CX.

Info for manual annotations of cluster DF3: •Start number 18 was manually annotated 1 time for cluster DF3.

Info for manual annotations of cluster DO: •Start number 19 was manually annotated 3 times for cluster DO.

Info for manual annotations of cluster DQ: •Start number 19 was manually annotated 5 times for cluster DQ.

Info for manual annotations of cluster DX: •Start number 19 was manually annotated 2 times for cluster DX.

#### **Gene Information:**

Gene: ASerpRocky\_7 Start: 6288, Stop: 5890, Start Num: 19 Candidate Starts for ASerpRocky\_7: (Start: 19 @6288 has 26 MA's), (23, 6258), (25, 6237), (26, 6234), (27, 6225), (38, 6135), (42, 6108), (44, 6099), (51, 6048), (53, 6021), (64, 5925),

Gene: Aloki\_11 Start: 4744, Stop: 5121, Start Num: 19 Candidate Starts for Aloki\_11: (10, 4681), (Start: 19 @4744 has 26 MA's), (20, 4756), (21, 4765), (23, 4777), (26, 4801), (28, 4816), (31, 4849), (34, 4873), (38, 4891), (46, 4933), (47, 4939), (48, 4942), (49, 4945), (55, 5014), (57, 5041), (59, 5062), (65, 5095),

Gene: Amore2\_7 Start: 4701, Stop: 4327, Start Num: 19 Candidate Starts for Amore2\_7: (9, 4776), (14, 4749), (Start: 19 @4701 has 26 MA's), (23, 4668), (41, 4530), (48, 4500), (52, 4473), (54, 4431),

Gene: Austin\_7 Start: 4701, Stop: 4327, Start Num: 19 Candidate Starts for Austin\_7: (9, 4776), (14, 4749), (Start: 19 @4701 has 26 MA's), (23, 4668), (41, 4530), (48, 4500), (52, 4473), (54, 4431),

Gene: Benczkowski14\_7 Start: 6351, Stop: 5953, Start Num: 19 Candidate Starts for Benczkowski14\_7: (Start: 19 @6351 has 26 MA's), (22, 6324), (23, 6321), (25, 6300), (26, 6297), (27, 6288), (38, 6198), (42, 6171), (44, 6162), (51, 6111), (53, 6084), (64, 5988),

Gene: CherryTomatoes\_69 Start: 23017, Stop: 23448, Start Num: 19 Candidate Starts for CherryTomatoes\_69: (Start: 19 @23017 has 26 MA's), (31, 23128), (32, 23140), (47, 23227), (61, 23371),

Gene: Chidiebere\_11 Start: 4744, Stop: 5121, Start Num: 19 Candidate Starts for Chidiebere\_11: (2, 4498), (10, 4681), (Start: 19 @4744 has 26 MA's), (20, 4756), (21, 4765), (23, 4777), (26, 4801), (28, 4816), (31, 4849), (34, 4873), (38, 4891), (46, 4933), (47, 4939), (48, 4942), (49, 4945), (55, 5014), (57, 5041), (59, 5062), (65, 5095),

Gene: Demosthenes\_7 Start: 6248, Stop: 5850, Start Num: 19 Candidate Starts for Demosthenes\_7: (Start: 19 @6248 has 26 MA's), (22, 6221), (23, 6218), (25, 6197), (26, 6194), (27, 6185), (38, 6095), (42, 6068), (44, 6059), (51, 6008), (53, 5981), (64, 5885), Gene: FlyingTortilla\_9 Start: 5210, Stop: 5593, Start Num: 19 Candidate Starts for FlyingTortilla\_9: (Start: 19 @5210 has 26 MA's), (20, 5222), (21, 5231), (23, 5243), (26, 5267), (31, 5315), (46, 5402), (47, 5408), (51, 5435), (52, 5438), (53, 5462), (55, 5483), (59, 5531), Gene: GMA3\_39 Start: 41243, Stop: 40830, Start Num: 19 Candidate Starts for GMA3\_39: (15, 41282), (Start: 19 @41243 has 26 MA's), (23, 41210), (29, 41159), (30, 41141), (33, 41117), (40, 41078), (41, 41075), (50, 41033), (51, 41009), (52, 41006), (59, 40913), (61, 40901), Gene: GMA7\_100 Start: 72309, Stop: 71935, Start Num: 19 Candidate Starts for GMA7\_100: (9, 72384), (14, 72357), (Start: 19 @72309 has 26 MA's), (23, 72276), (41, 72138), (48, 72108), (52, 72081), Gene: GTE7\_100 Start: 73306, Stop: 72932, Start Num: 19 Candidate Starts for GTE7\_100: (9, 73381), (14, 73354), (Start: 19 @73306 has 26 MA's), (23, 73273), (41, 73135), (48, 73105), (52, 73078), (54, 73036), Gene: Gibbles\_49 Start: 45750, Stop: 45352, Start Num: 19 Candidate Starts for Gibbles\_49: (Start: 19 @45750 has 26 MA's), (24, 45705), (28, 45678), (30, 45648), (36, 45615), (37, 45603), (39, 45588), (44, 45558), (59, 45414), (62, 45399), (66, 45378), Gene: GordDuk1\_39 Start: 40161, Stop: 39736, Start Num: 19 Candidate Starts for GordDuk1\_39: (Start: 19 @40161 has 26 MA's), (30, 40059), (33, 40035), (40, 39993), (43, 39978), (61, 39816), (63, 39807), (68, 39774), Gene: GordTnk2\_39 Start: 40127, Stop: 39702, Start Num: 19 Candidate Starts for GordTnk2\_39: (Start: 19 @40127 has 26 MA's), (30, 40025), (33, 40001), (40, 39959), (61, 39782), (63, 39773), (68, 39740), Gene: Gray\_11 Start: 4744, Stop: 5121, Start Num: 19 Candidate Starts for Gray\_11: (2, 4498), (3, 4564), (10, 4681), (Start: 19 @4744 has 26 MA's), (20, 4756), (21, 4765), (23, 4777), (26, 4801), (28, 4816), (31, 4849), (34, 4873), (38, 4891), (46, 4933), (47, 4939), (48, 4942), (49, 4945), (55, 5014), (57, 5041), (59, 5062), (65, 5095), Gene: Hanem\_11 Start: 4744, Stop: 5121, Start Num: 19 Candidate Starts for Hanem\_11: (10, 4681), (Start: 19 @4744 has 26 MA's), (20, 4756), (21, 4765), (23, 4777), (26, 4801), (28, 4816), (31, 4849), (34, 4873), (38, 4891), (46, 4933), (47, 4939), (48, 4942), (49, 4945), (55, 5014), (57, 5041), (59, 5062), (65, 5095),

Gene: HayZem\_7 Start: 4701, Stop: 4327, Start Num: 19 Candidate Starts for HayZem\_7: (9, 4776), (14, 4749), (Start: 19 @4701 has 26 MA's), (23, 4668), (41, 4530), (48, 4500), (52, 4473), Gene: Hollow\_7 Start: 6286, Stop: 5888, Start Num: 19 Candidate Starts for Hollow\_7: (Start: 19 @6286 has 26 MA's), (22, 6259), (23, 6256), (26, 6232), (38, 6133), (42, 6106), (44, 6097), (51, 6046), (53, 6019), (64, 5923), Gene: Jumbo\_43 Start: 45858, Stop: 45460, Start Num: 18 Candidate Starts for Jumbo\_43: (4, 46005), (5, 45987), (6, 45978), (8, 45963), (11, 45918), (12, 45915), (Start: 18 @45858 has 1 MA's), (22, 45828), (23, 45825), (31, 45753), (32, 45741), (35, 45726), (50, 45648), (52, 45621), (55, 45576), (57, 45549), (58, 45537), (64, 45501), Gene: Kabocha\_11 Start: 4744, Stop: 5121, Start Num: 19 Candidate Starts for Kabocha\_11: (10, 4681), (Start: 19 @4744 has 26 MA's), (20, 4756), (21, 4765), (23, 4777), (26, 4801), (28, 4816), (31, 4849), (34, 4873), (38, 4891), (46, 4933), (47, 4939), (48, 4942), (49, 4945), (55, 5014), (57, 5041), (59, 5062), (65, 5095), Gene: Kampe\_51 Start: 45728, Stop: 45339, Start Num: 19 Candidate Starts for Kampe\_51: (Start: 19 @45728 has 26 MA's), (24, 45683), (28, 45656), (30, 45626), (36, 45593), (37, 45581), (39, 45566), (44, 45536), (59, 45392), (62, 45377), (66, 45356), Gene: Katyusha\_7 Start: 6351, Stop: 5953, Start Num: 19 Candidate Starts for Katyusha\_7: (Start: 19 @6351 has 26 MA's), (22, 6324), (23, 6321), (25, 6300), (26, 6297), (27, 6288), (38, 6198), (42, 6171), (44, 6162), (51, 6111), (53, 6084), (64, 5988), Gene: Kvothe\_7 Start: 6288, Stop: 5890, Start Num: 19 Candidate Starts for Kvothe\_7: (Start: 19 @6288 has 26 MA's), (22, 6261), (23, 6258), (25, 6237), (26, 6234), (38, 6135), (42, 6108), (44, 6099), (53, 6021), (64, 5925), Gene: Niagara\_7 Start: 6308, Stop: 5910, Start Num: 19 Candidate Starts for Niagara\_7: (Start: 19 @6308 has 26 MA's), (23, 6278), (25, 6257), (26, 6254), (27, 6245), (30, 6209), (38, 6155), (42, 6128), (44, 6119), (51, 6068), (53, 6041), (64, 5945), Gene: Oogie\_12 Start: 4641, Stop: 5018, Start Num: 19 Candidate Starts for Oogie\_12: (1, 4377), (2, 4395), (16, 4617), (Start: 19 @4641 has 26 MA's), (20, 4653), (21, 4662), (23, 4674), (26, 4698), (28, 4713), (31, 4746), (34, 4770), (38, 4788), (46, 4830), (47, 4836), (48, 4839), (49, 4842), (55, 4911), (59, 4959), (65, 4992), Gene: Orchid\_50 Start: 45729, Stop: 45340, Start Num: 19 Candidate Starts for Orchid\_50: (Start: 19 @45729 has 26 MA's), (24, 45684), (28, 45657), (30, 45627), (36, 45594), (37, 45582), (39, 45567), (44, 45537), (59, 45393), (62, 45378), (66, 45357),

Gene: Pakusa\_11 Start: 4486, Stop: 4863, Start Num: 19

Candidate Starts for Pakusa\_11: (2, 4240), (10, 4423), (Start: 19 @4486 has 26 MA's), (20, 4498), (21, 4507), (23, 4519), (26, 4543), (28, 4558), (31, 4591), (34, 4615), (38, 4633), (46, 4675), (47, 4681), (48, 4684), (49, 4687), (55, 4756), (57, 4783), (59, 4804), (65, 4837),

Gene: PatrickStar\_51 Start: 45728, Stop: 45339, Start Num: 19 Candidate Starts for PatrickStar\_51: (Start: 19 @45728 has 26 MA's), (24, 45683), (28, 45656), (30, 45626), (36, 45593), (37, 45581), (39, 45566), (44, 45536), (59, 45392), (62, 45377), (66, 45356),

Gene: Philon9\_8 Start: 5848, Stop: 5450, Start Num: 19 Candidate Starts for Philon9\_8: (Start: 19 @5848 has 26 MA's), (22, 5821), (23, 5818), (27, 5785), (32, 5734), (42, 5668), (44, 5659), (45, 5656), (51, 5608), (54, 5563), (56, 5539), (60, 5503), (64, 5485),

Gene: Pupper\_66 Start: 23119, Stop: 23550, Start Num: 19 Candidate Starts for Pupper\_66: (Start: 19 @23119 has 26 MA's), (31, 23230), (32, 23242), (47, 23329),

Gene: RedWattleHog\_189 Start: 116973, Stop: 117386, Start Num: 19 Candidate Starts for RedWattleHog\_189: (Start: 19 @116973 has 26 MA's), (31, 117081), (41, 117153), (46, 117174), (48, 117183), (59, 117312), (62, 117327), (67, 117357),

Gene: RobinSparkles\_54 Start: 46281, Stop: 45892, Start Num: 19 Candidate Starts for RobinSparkles\_54: (Start: 19 @46281 has 26 MA's), (24, 46236), (28, 46209), (30, 46179), (36, 46146), (37, 46134), (39, 46119), (44, 46089), (59, 45945), (62, 45930), (66, 45909),

Gene: SCentae\_65 Start: 22873, Stop: 23304, Start Num: 19 Candidate Starts for SCentae\_65: (Start: 19 @22873 has 26 MA's), (31, 22984), (32, 22996), (47, 23083), (59, 23215), (61, 23227),

Gene: ScarletRaider\_9 Start: 5240, Stop: 5623, Start Num: 19 Candidate Starts for ScarletRaider\_9: (Start: 19 @5240 has 26 MA's), (20, 5252), (21, 5261), (23, 5273), (26, 5297), (31, 5345), (46, 5432), (47, 5438), (51, 5465), (52, 5468), (53, 5492), (55, 5513), (59, 5561),

Gene: Schomber\_11 Start: 4744, Stop: 5121, Start Num: 19 Candidate Starts for Schomber\_11: (2, 4498), (3, 4564), (10, 4681), (Start: 19 @4744 has 26 MA's), (20, 4756), (21, 4765), (23, 4777), (26, 4801), (28, 4816), (34, 4873), (38, 4891), (46, 4933), (47, 4939), (48, 4942), (49, 4945), (55, 5014), (57, 5041), (59, 5062), (65, 5095),

Gene: Skog\_126 Start: 51770, Stop: 52195, Start Num: 19 Candidate Starts for Skog\_126: (7, 51659), (13, 51713), (Start: 19 @51770 has 26 MA's), (20, 51782), (23, 51806), (52, 52013), (59, 52106), (63, 52127),

Gene: Stormageddon\_190 Start: 117920, Stop: 118333, Start Num: 19 Candidate Starts for Stormageddon\_190: (Start: 19 @117920 has 26 MA's), (31, 118028), (41, 118100), (46, 118121), (48, 118130), (59, 118259), (62, 118274), (67, 118304),

Gene: Teatealatte\_7 Start: 6271, Stop: 5873, Start Num: 19 Candidate Starts for Teatealatte\_7: (Start: 19 @6271 has 26 MA's), (23, 6241), (25, 6220), (26, 6217), (27, 6208), (38, 6118), (42, 6091), (44, 6082), (51, 6031), (53, 6004), (64, 5908),

Gene: Teech\_7 Start: 6343, Stop: 5945, Start Num: 19 Candidate Starts for Teech\_7: (Start: 19 @6343 has 26 MA's), (22, 6316), (23, 6313), (25, 6292), (26, 6289), (27, 6280), (38, 6190), (42, 6163), (44, 6154), (51, 6103), (53, 6076), (64, 5980),

Gene: Tredge\_7 Start: 6271, Stop: 5873, Start Num: 19 Candidate Starts for Tredge\_7: (Start: 19 @6271 has 26 MA's), (23, 6241), (25, 6220), (26, 6217), (27, 6208), (38, 6118), (42, 6091), (44, 6082), (51, 6031), (53, 6004), (64, 5908),

Gene: UBSmoodge\_10 Start: 5613, Stop: 5996, Start Num: 19 Candidate Starts for UBSmoodge\_10: (17, 5592), (Start: 19 @5613 has 26 MA's), (20, 5625), (21, 5634), (23, 5646), (26, 5670), (31, 5718), (46, 5805), (47, 5811), (51, 5838), (52, 5841), (53, 5865), (59, 5934),